Photoshop 2022 (Version 23.1) Mem Patch Free Registration Code Download [Win/Mac] [Latest] 2022

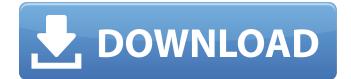

## Photoshop 2022 (Version 23.1) Crack+ Download [Latest]

Specialization Photo stitching Photo stitching combines several pictures taken from different camera perspectives into one image. It's similar to the combined efforts of a pool of photographers moving around an event and taking multiple pictures, but with the added ability to work in Photoshop to shape the final image. Stitching is a common way to create panoramic images for outdoor photography, wedding photography, and even landscape photography. Figure 7-2 shows a panoramic picture I made with the Adobe Photoshop Photo Merge tool. Photoshop has various different stitching tools. You can be the master of the digital toolbox, but before you get to the specifics of stitching, you need to make sure you have a good set of photographs to choose from. Photoshop and photo stitching Photoshop has different methods for stitching photographs together, and each has a purpose. The Image Merge, Photo Merge, and Photo Stitch tools are only available in the latest version of Photoshop (CS6 and later) and are part of a larger workflow called Compositions. Figure 7-2: Use Photo Merge to create panoramic images. Figure 7-2 shows the Photo Merge tool with multiple photos ready to be stitched together. Simply drag and drop the photos from the Files panel into the tool, and the dialog box shown in Figure 7-3 appears. Figure 7-3: The dialog box for the Photo Merge tool. Following are a few of the features that come with the Photo Merge dialog box: \* \*\*Options:\*\* Provides a list of settings for stitched panoramic images, including increasing or decreasing the number of images to stitch, the angle of the images, and the opacity of the combined image. \* \*\*Destination panel:\*\* Enables you to choose where you want the resulting file stored. \* \*\*Description panel:\*\* Includes a description about the stitched image. \* \*\*Target panel:\*\* Makes it easy to apply multiple settings such as blending options to multiple images in the stitched panorama. \* \*\*Order:\*\* Lets you view and rearrange the images that are being used. \* \*\*Generate Preview image:\*\* Provides the ability to view the images before they are stitched. After you've set the multiple images to stitch, hit the Combine Slices button to start the stitching process. If multiple images need to be matched, use the Order panel to find

## Photoshop 2022 (Version 23.1) Crack + [Mac/Win] [Updated] 2022

In order to work properly with Photoshop Elements, you must know how to use Photoshop elements properly. In the following post, I will guide you through all you need to know about Photoshop elements in order to use it efficiently. It is important to say that this guide contains elementary information that works only for people who do not have any previous experience in graphics editing. Photoshop Elements' User Interface One of the Photoshop Elements main features is the presence of an interface that allows you to easily work on different images. These images can be images that you took with your cell phone or an image that comes to you on the internet. While editing these images you can save them in different formats. The layout of the interface is similar to the interface of Photoshop. You can edit existing images, create new images, apply different effects, retouch, etc. In the image below you can see the main icons that you can find on the interface. As you can see, the difference between the interface of Photoshop elements and the standard interface of Photoshop is that elements features smaller icons than Photoshop. It is also possible to give the standard Photoshop interface a structure of sections or tools like in the elements one. If this option is enabled you will find buttons like Color, Clipping, Effects, History, Adjustments, etc. How To Edit In Photoshop Elements In order to edit images using Photoshop elements you can use the files that you already have on your computer, or you can download or upload new ones. The difference between downloading and uploading is that in the first case the image is added to your computer, and in the second case, you send the image to be added to your computer. You can use the computer's image manager (Finder) to find the images in your computer and then drag them directly to the editing window. The images that you have on your computer are in the folders: At the top of the interface you will find the name of the program. The program will be activated when you click on the Edit icon. If you want to edit the images that you have already uploaded, you must activate the Manager in the main tab. The Image Manager is divided into: Important files Imported images Current project Downloaded images To learn how to use the image editor, you will have to 388ed7b0c7

# Photoshop 2022 (Version 23.1) Crack (Latest)

The lasso tool lets you select a particular area of an image, and then cut out that area with a boundary box surrounding it. This is often used when you need to isolate a particular part of an image from the rest. The Spot Healing Brush is used to correct small, localized problems. This is a really good tool if you just need a small part of an image to be fixed. Brushes let you add effects to your work. A great example of this would be painting with watercolor. By adding color to your images, you can turn them into beautiful works of art. There are many things that Photoshop offers, but these are the most common and often used.Q: magento template file in change is not getting rendered properly I have changed the local.xml in app/design/frontend/default/default/layout/ but it is not getting properly rendered to the frontend pages. Please find below the code for changes made in local.xml My expectation But the change

#### What's New In Photoshop 2022 (Version 23.1)?

A 43-year-old woman from India has become the first woman to undergo surgery using a new technique that is revolutionising treating breast cancer. Dr Randeep Guleria, chairman of the Breast Health Foundation, told the BBC he had 'a feeling that this is the year of the woman' in breast cancer treatment as the new technique goes on trial next month. The new method is based on the work of a French surgeon and described by cancer charities as'remarkable'. A 43-year-old woman from India has become the first woman to undergo surgery using a new technique that is revolutionising treating breast cancer The new technique, called Image Guided Breast Cancer Therapy (IGBT), applies radiotherapy techniques used to treat prostate cancer to the breast. It involves taking images of a patient's breast while it is in a vacuum to produce a 3D computer-generated image that will enable doctors to plan a treatment that will destroy only the cancer cells without damaging any normal tissue. The patient then has a radio-molecule attached to her body that can 'quide' the radiation beam to the cancer cells. 'This makes radiotherapy more precise,' said Dr Guleria. 'For the first time, we can treat somebody without waiting for weeks. 'We can treat the cancer at the site and reduce side-effects, reducing the risk of damage to the breast and nearby healthy tissue.' Dr Guleria told the BBC: 'We knew it would work in this way. 'I just felt I needed to tell somebody about this work as soon as we did it. 'It was like a needle in the haystack. I am so very pleased that our work has become the first to be published on the web. 'This is the year of the woman and I hope all women will take a fresh interest in their health.' A 43-year-old woman from India has become the first woman to undergo surgery using a new technique that is revolutionising treating breast cancer Dr Andrew Nargang, consultant oncologist at the Royal Marsden Hospital in Surrey, told the BBC he hoped it would become the new standard. 'For me the IGBT is the way forward in breast cancer treatment,' he said. 'Breast cancer is a tricky disease and if you look at the current treatment options we have got it is very tricky to treat at the earliest stages.

# System Requirements:

Mac OS 10.2.0 or higher iPad 2 or later Processor: At least 1.4 GHz Memory: 512 MB Storage: 8 GB Network: Internet connection System Requirements for Mac OS 10.4: Mac OS 10.4 is not supported on the iPad. How to run the game? The installer on the website contains the game. After you complete the installation, the game can be run normally. How to Play? The iOS version

https://patmosrestoration.org/wp-content/uploads/2022/07/Photoshop CC Free Updated2022.pdf https://deccan-dental.com/wpcontent/uploads/Photoshop 2021 Version 2200 Patch full version Download 3264bit.pdf https://massagemparacasais.com/?p=7292 https://thevalleyvoice.ca/advert/adobe-photoshop-cc-2015-version-17-keygen-crack-setup-keygenfor-lifetime/ https://conexkw.com/2022/07/05/photoshop-2020-with-license-key-keygen-full-version-freedownload-mac-win-2022-latest/ https://www.griecohotel.it/photoshop-cc-mem-patch-license-key-full-download-win-macupdated-2022/ https://sanditcorp.com/blog/index.php?entryid=4128 https://cambodiaonlinemarket.com/wp-content/uploads/2022/07/sandwar.pdf https://nisharma.com/adobe-photoshop-2022-version-23-1-hacked-download-3264bit/ https://www.maisonzw.com/wpcontent/uploads/2022/07/Photoshop\_2022\_Version\_230\_License\_Keygen\_Free.pdf http://www.ecomsrl.it/wp-content/uploads/2022/07/Photoshop 2021 Version 222.pdf https://www.templetonma.gov/sites/g/files/vvhlif3911/f/file/file/phone-contact list for all offices.pdf https://cancuntoursbook.com/wp-content/uploads/2022/07/zangra.pdf https://ithinksew.net/advert/photoshop-2020-version-21-ib-kevgen-exe-free-download/ http://genivarts.de/?p=28168 https://boardingmed.com/2022/07/05/adobe-photoshop-2021-version-22-3-crack-keygen-win-macfinal-2022/ https://thejazmin.com/wp-content/uploads/2022/07/Photoshop CC 2015.pdf https://rocketchanson.com/advert/photoshop-2021-version-22-key-generator-license-key-full-forwindows-latest/ https://anphacibotext.wixsite.com/sentcamerpho/post/photoshop-2022-version-23-0-1-license-codekevgen-download-latest-2022 https://wakelet.com/wake/uQhA7toQonZLZkbDUnBVh https://www.holidavsincornwall.com/wpcontent/uploads/2022/07/Adobe Photoshop 2022 Version 232 Serial Key Torrent.pdf https://thekeymama.foundation/wp-content/uploads/2022/07/bickilly.pdf https://www.academiama.cl/aulavirtual/blog/index.php?entryid=3749 https://certificacionbasicamedicina.com/blog/index.php?entryid=3076 https://wakelet.com/wake/ bmCH70zIIKMO-GIChG76 https://ihunt.social/upload/files/2022/07/sTeaD6bfllbHfgcLISZP\_05\_54caf5e1b0bcf7a7c57442409b1b ab58 file.pdf https://virtual.cecafiedu.com/blog/index.php?entryid=5077 http://twinmyclub.com/wp-content/uploads/2022/07/Photoshop CC 2015 Version 16 Activation To rrent Activation Code X64.pdf https://www.cakeresume.com/portfolios/adobe-photoshop-cs6-march-2022 https://demo.udeclass.com/blog/index.php?entrvid=8408